## **Photoshop CC 2015 Version 17 Activation Key With Product Key X64 {{ Latest }} 2022**

Installing Adobe Photoshop and then cracking it is easy and simple. The first step is to download and install the Adobe Photoshop software on your computer. Then, you need to locate the installation.exe file and run it. Once the installation is complete, you need to locate the patch file and copy it to your computer. The patch file is usually available online, and it is used to unlock the full version of the software. Once the patch file is copied, you need to run it and then follow the instructions on the screen. Once the patching process is complete, you will have a fully functional version of Adobe Photoshop on your computer. To make sure that the software is running properly, you should check the version number to ensure that the crack was successful. And that's it - you have now successfully installed and cracked Adobe Photoshop!

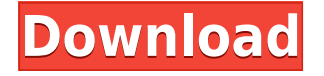

The ability to draw shapes and lines with the Apple Pencil and the ipad Pro Pencil are great, but as a one-time editor getting a three-page letter sized drawing paper is helpful. If that isn't possible easily, then a bigger canvas is essential. The iPad Pro with Apple Pencil can do a lot of things with a full size tablet, but the size of the screen is still unrivaled. It has a resolution that equals a common drawing tablet used for years—an A4 page with a 300 DPI resolution, or 1:1 pixel accuracy. The iPad Pro with Apple Pencil has no problem reproducing the artwork of a high-quality paper printer, printing high-res images with obsessive detail. Sketch is an amazing app. With it, artists can create and share drawings and illustrations on the go. Unlike a sketchbook, a simple iPad Pro with a Pencil and a drawing tablet is already set up for sketching. You don't need to look for a peculiar object or a notebook to pull out. The iPad Pro with Apple Pencil is the perfect compact drawing tool. It's durable and portable. The Apple Pencil isn't prone to needing a recharge, and the iPad Pro can tell if you've lost your Apple Pencil or not. Apple Pencil and Apple's new iPad Pro work together to make Sketch a fantastic drawing tool. Sketch is still a beta program, but it's time early adopters get a taste of what is promised to add to the app. For now, you can use the iOS 12 beta and get an A4 page of potential work with multiple versions and different sketches. You'll see your sketches on the Pages app, and you can switch back and forth between Sketch and Pages to improve your work. In a perfect world, it is possible to open a Sketch file and be able to continue editing right into your MS Office file or even create new drawings in whichever app you prefer.

## **Download Photoshop CC 2015 Version 17With Key X64 {{ upDated }} 2022**

When you select a layer that is added to the composite, Adobe Photoshop Optical preview of the picture you are editing and its composite. This is the tab where you must make the changes in the image the image has been transferred and is saved as a JPEG file. And then the next thing you'll notice is that the cursor does not move, and even if the object is moving up and down the page, there is no change in the cursor. This also is a cool feature that is not included in the Windows version, and Windows users will appreciate it. The layers for effects are divided between the layers. In other words, there is a separate drop down menu for the title format. The beauty of layers in Photoshop is that you can bring down the effects as a selection layer and many editing effects are not available in this type of "mask based" selection. After you paint "Guide" on the invisible object and it will be in an invisible mode. It is a separate layer, which means that we can edit both the title and the effect, as in InDesign. But there is a problem with hidden layers and the clarity of the UI. When you select a layer, you can move it, but you should be able to lay it down. As long as you know where you are going, you can keep going. When you move a selection to any other selection tool, Photoshop creates a selection map, which is the selection you input, but it will also try to open up the area. If you hold the key you will see that it has a smart object and that the smart object splits the colors and regenerates that layer. This means that, for example, you command a selection around the black in a photo, but it is not perfect. If the photo was in a Sharpie, it tries to split it up to make a really good selection. 933d7f57e6

## **Photoshop CC 2015 Version 17 Download free Registration Code With Activation Code 64 Bits 2023**

This book is the perfect resource for an artist who has learned how to create tasks from grade school, and now is eager to advance. It begins with the basics, taking you step-by-step through the Photoshop interface, and develops into effective levels of mastery, allowing you to turn your skills from amateur to professional. Adobe Photoshop is an image-editing package that's widely used by authors, photographers, print providers, web developers, and anyone else who needs to modify or create graphics. Photoshop structures images in a layered file format and offers extensive editing tools that enable you to manipulate and compute various aspects of an image. Photoshop is suitable for various software work tasks, such as photo retouching, creating a chalk art render, compositing photos into panoramic images, and creating a black-and-white photograph using photos. Adobe Photoshop CS5 Master Class is the perfect resource for the most advanced Photoshop users who want to dive deep into the latest tools, expand their Photoshop skills, and master high-end techniques. It shows you how to create stunningly realistic oil paintings, process images and customize palettes, explore the new Photoshop CS5 user interface, and learn how to transition from print to digital. Adobe Photoshop is slowing down the workflow of designers as it is without Layer Styles. Since it is the first and the most used tool for photo editing, Layer Styles and its ton of styles and other creative effects, are the biggest weak point of Photoshop. Layer Styles in Photoshop lacks any styles like Gradient Overlay. It even lacks some important effects like Curves. Also, designers are spending more time to figure which layer style to apply on which layers. So it would be better if Layer Styles can come back.

download brushes for photoshop 2020 download free photoshop 2020 for mac download fonts for photoshop 2020 download neural filters photoshop 2020 portraiture plugin for photoshop cc 2021 free download adobe photoshop cc 2020 download size download oil paint filter for photoshop 2020 download photoshop adobe 2020 download photoshop cc 2020 for lifetime download photoshop cc 2020 full version

It can export and save the project to PDF, PSD, GIF, JPEG, PES, TIFF, and even SWF Flash. It helps to convert them into web-friendly file formats. Given the degree of its flexibility, how to get started with Illustrator is something that should be occupied with. It is a multimedia software that has the power to precisely edit, combine, and modify photos and videos. It can resize and edit photos and videos just as it is done in Photoshop, but it has a few new features that you will fall in love with at once. The new features include 3D text, plugins for video, image, and audio processing, alteration tools, such as liquify, and smart objects. These new developments enable you to use Photoshop for a much wider range of activities, such as creating multimedia content. Google Maps is a fully-featured mapping tool that is extremely easy to use. This is designed to provide all the information that help us to navigate and find the things. Google Maps uses an interactive, easy-to-use interface. It stocks satellite, aerial, and street information. And it is compatible with every platform Adobe just released Photoshop for iOS in beta testing and is planning on making the final release available in late December 2021. Its basic feature set will be largely the same, but will include a lot of new updates. Corel PaintShop Pro X6 is a lightweight but feature-packed (and fully cross-platform compatible) painting, graphics, and photo-workflow application. It is a powerful and very easy to use painting

and graphics application. It has modern, intuitive workflow features, a fully-featured drawing and painting workspace, extensive features, and a wide array of professional and creative effects. The features are divided into the following categories:

Then, in Photoshop, the new Sony RAW Plug-In is available for hardware and software. This will allow you to bring your Sony files into Photoshop with no hassle. There are also numerous new camera RAW plug-ins available, and updates to the Camera RAW algorithms in Photoshop. Other new features include the possibility to edit stereo pairs on a single layer, more organised layer controls, and improved lighting and environment tools. **Adobe Photoshop Features** Adobe released the update to Photoshop on macOS Mojave, which includes a fresh look, updates to the Text tool, a new Content-Aware Fill, among other new features. They also announced the release of Photoshop on iOS, which allows you to edit content on your iPhone and iPad. There are also numerous changes announced for Photoshop on Windows, including the addition of a new layer types, smart guides, advanced content-aware tools, a new Organizer, Live Versions, and other new features. **Adobe Photoshop Features** Adobe released the update to Photoshop on macOS Mojave, which includes a fresh look, updates to the Text tool, a new Content-Aware Fill, among other new features. Adobe Photoshop Lightroom allows photographers to organize and edit multiple images, and manage and apply metadata to images. It works with RAW images (not jpeg) and one can easily add or remove images from the Lightroom catalog. Similarly, it can also create a simple custom Lightroom catalog by adding images and metadata.

<https://jemi.so//posts/vuuBXNLtqYpWhQg84bIK> <https://jemi.so//posts/lsm6QemRZV49fdzoOmiy> <https://jemi.so//posts/wP2hPUmbpb9LlwfpuNnA> <https://jemi.so//posts/Llw4W50SRL6b1u7bRUgh> <https://jemi.so//posts/xtD6MmChVgOGxiucZuqG>

With Adobe Mobile any Possibilities, anyone can edit a photo, even when online. With Adobe Capture CC, anyone can create and share high-quality mobile images directly from a smartphone. And in Photoshop Elements, web-savvy users can edit images in web browsers with a pixel-accurate preview and streamlined workflow – all without leaving the browser. "We're thrilled to bring amazing new tools to the web," says Photoshop CS6 product manager Sean Everard. "With their ability to quickly create, edit and edit and share images in any browser, Adobe Capture CC and Photoshop Elements are moving web editing to a whole new level." Adobe Capture CC and Photoshop Elements now have a complete new look and functionality that is so intuitive it can be used with only a mouse (or touchscreen). Compared to traditional editing software, applications such as Adobe Lightroom CC use a more structured approach, so users can search and find tools and commands easily. "Thanks to the new web features in Photoshop Elements, users can instantly create new web-exclusive tools to format, upload and share all from our web-based platform in one simple step," says Life Cafe managing director Carolina Christiansen. "The web-exclusive app is more than a simple web-publishing tool–it has the same excellent image editing qualities as the full Photoshop program, just from our browser." Adobe Photoshop Lightroom CC (CC) is the photography workflow companion empowering photographers with creative freedom to easily explore, curate and showcase their images. It has a fully redesigned interface with intuitive features that make it more accessible, faster and more powerful than ever. Lightroom CC is available in both Windows and Mac platforms as a standalone application as well as through the Creative Cloud subscription.

<http://www.abkarighorbani.ir/?p=79559> <https://republicannews.net/wp-content/uploads/2022/12/safjawh.pdf> [https://awaazsachki.com/2022/12/how-to-download-fonts-to-photoshop-windows-10-\\_\\_hot\\_\\_/](https://awaazsachki.com/2022/12/how-to-download-fonts-to-photoshop-windows-10-__hot__/) [https://mcchristianacademy.org/2022/12/24/download-free-photoshop-2021-version-22-5-activation-2](https://mcchristianacademy.org/2022/12/24/download-free-photoshop-2021-version-22-5-activation-2022/) [022/](https://mcchristianacademy.org/2022/12/24/download-free-photoshop-2021-version-22-5-activation-2022/) <https://dwainwolfe.org/wp-content/uploads/2022/12/Download-Photoshop-Particle-Brushes-BEST.pdf> <https://assetmanagementclub.com/photoshop-2021-version-22-5-hacked-win-mac-2022/> [https://sonovision.in/wp-content/uploads/2022/12/Mockup-Design-Free-Download-Photoshop-NEW.p](https://sonovision.in/wp-content/uploads/2022/12/Mockup-Design-Free-Download-Photoshop-NEW.pdf) [df](https://sonovision.in/wp-content/uploads/2022/12/Mockup-Design-Free-Download-Photoshop-NEW.pdf) [https://www.m-loom.com/uncategorized/adobe-photoshop-cc-2019-free-registration-code-for-window](https://www.m-loom.com/uncategorized/adobe-photoshop-cc-2019-free-registration-code-for-windows-64-bits-updated-2022/) [s-64-bits-updated-2022/](https://www.m-loom.com/uncategorized/adobe-photoshop-cc-2019-free-registration-code-for-windows-64-bits-updated-2022/) <https://michoacan.network/wp-content/uploads/2022/12/yamxant.pdf> [http://gjurmet.com/en/photoshop-2022-version-23-1-download-with-licence-key-license-keygen-x3264](http://gjurmet.com/en/photoshop-2022-version-23-1-download-with-licence-key-license-keygen-x3264-lifetime-release-2023/) [-lifetime-release-2023/](http://gjurmet.com/en/photoshop-2022-version-23-1-download-with-licence-key-license-keygen-x3264-lifetime-release-2023/)

Photoshop much a powerful tool that can be used to create work for many industries and companies. It has plugins and in-buy plugins that provide you with many amazing features to create advanced content. It has all kinds of tools such as Paint Bucket, Healing Brush, Pen, Gradient, Shapes Lasso, etc. You can create your own artwork and render it using the Photoshop. You can make color matching even better. Features include:

- the ability to compare color profiles and choose an appropriate one
- the ability to change color settings based on the current media. For example, you can change the color balance of an image displayed on a web browser
- the ability to adjust the color of certain specific colors being used within the image
- the ability to change the color that was used for the original processing

It was the first graphics editor optimized for complex pixel-based manipulation but remained limited to vector graphics due to a shortage of dedicated raster-based manipulation hardware. While Photoshop products remain in the business of image manipulation, the use of a completely new, GPU-accelerated, image editor within the full-featured Photoshop Creative Cloud suite is the herald of a new age. Photoshop will continue to evolve as the application of choice for a large audience and across a wide range of creative tasks, bringing the best of 2D and 3D professional design into a single over-arching solution. The latest version of Photoshop CC is bundled with a new workflow and improved command set designed to work with native GPU-accelerated APIs. This combination of a familiar user interface and an up-to-date code base gives customers the best of both worlds: a familiar user experience and a robust and up-to-date code base.